Espace pédagogique de l'académie de Poitiers > Site du collège André Brouillet (Couhé) > Accueil > Infos générales

<https://etab.ac-poitiers.fr/coll-andre-brouillet/spip.php?article1673> - Auteur : E. Ringuet

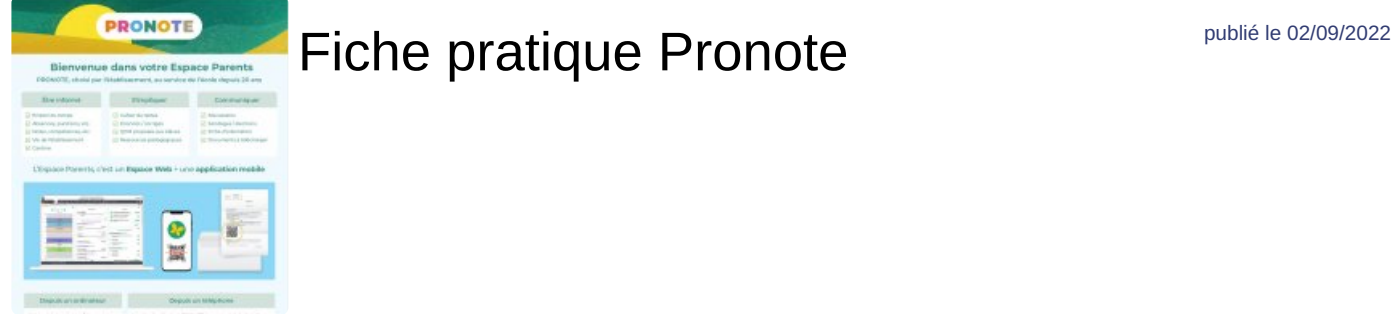

Une **fiche pratique** pour (re)découvrir Pronote (installation, utilisation) ci-jointe

 Un lien vers un **tuto vidéo Se connecter** à PRONOTE : [https://vimeopro.com/indexeducation/pronote-pour-les](https://vimeopro.com/indexeducation/pronote-pour-les-familles/video/358768871)familles/video/358768871

 Un lien vers un **tuto vidéo Installer un deuxième compte mobile** [https://vimeopro.com/indexeducation/pronote](https://vimeopro.com/indexeducation/pronote-pour-les-familles/video/472522255)pour-les-familles/video/472522255

 Un lien vers un **tuto vidéo Recevoir des notifications** [https://vimeopro.com/indexeducation/pronote-pour-les](https://vimeopro.com/indexeducation/pronote-pour-les-familles/video/472536107)familles/video/472536107

## Document joint **B** Fiche [pratique](https://etab.ac-poitiers.fr/coll-andre-brouillet/sites/coll-andre-brouillet/IMG/pdf/aide-memoire-espace-parents-pronote-fr-2022.pdf) Pronote (PDF de 509.9 ko)

**Académie**<br> **Académie de Poitiers** Avertissement : ce document est la reprise au format pdf d'un article proposé sur l'espace pédagogique de l'académie de Poitiers. Il ne peut en aucun cas être proposé au téléchargement ou à la consultation depuis un autre site.